# **Redmine - Feature #26494**

## **Add ability to enable\disable multiple columns on project list page**

2017-07-21 13:40 - Максим Цуприк

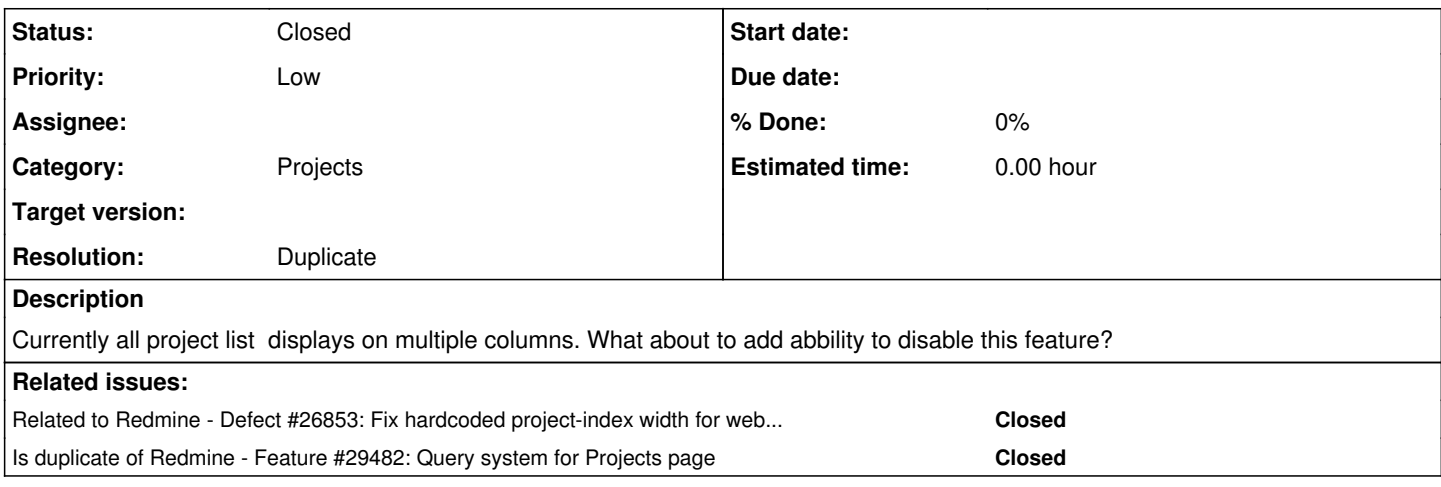

## **History**

### **#1 - 2017-07-22 13:17 - Go MAEDA**

*- Category set to Projects*

#### **#2 - 2017-07-31 10:51 - Eugene Belford**

+1

since 3.4 new projects page design looks especially bad when there are subprojects available. subprojects now hard to visually associate with their parent project. it looks like a mess :(

### **#3 - 2017-08-02 16:39 - Tatsuya Saito**

+1

## **#4 - 2018-02-24 20:32 - Mischa The Evil**

*- Related to Defect #26853: Fix hardcoded project-index width for webkit and mozilla browsers added*

## **#5 - 2018-11-12 06:05 - Yuichi HARADA**

*- File 26494-switch-project-list-views.patch added*

- *File multiple-columns.png added*
- *File single-column.png added*

+1

Multiple columns are hard to see.

I changed it as follows.

- 1. The default shows multiple columns.
- 2. Single or Multiple columns switch by checkbox.
- show on Multiple columns multiple-columns.png
- show on Single column single-column.png

I made a patch, and attach it. However, I changed the View(included JavaScript) and CSS only, so I did not create a functional test.

### **#6 - 2019-01-21 21:51 - Marius BĂLTEANU**

*- Status changed from New to Closed*

*- Resolution set to Duplicate*

The multi column layout has been improved in latest Redmine versions (3.4.8 and 4.0.1), please see [#29951](https://www.redmine.org/issues/29951) for more details. Now root projects with their subprojects are shown in their own box without breaking on multiple columns. Any feedback is welcome regarding the new projects page design.

In [#29482](https://www.redmine.org/issues/29482) we discuss the possibility to allow users to chose between the current projects page (multiple columns) and classical table list, please watch that ticket for updates. I'm closing this issue.

## **#7 - 2019-01-21 21:51 - Marius BĂLTEANU**

*- Is duplicate of Feature #29482: Query system for Projects page added*

### **Files**

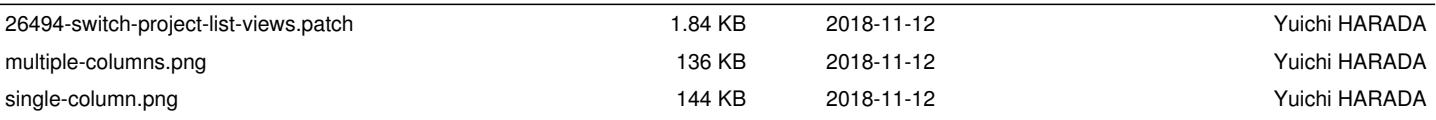